# **PENERAPAN** *DESIGN SPRINT METHOD* **DALAM PERANCANGAN UI/UX APLIKASI DESTINASI WISATA KULINER SEBAGAI MEDIA INFORMASI**

# **LAPORAN TUGAS AKHIR**

Diajukan Untuk Memenuhi

Persyaratan Guna Meraih Gelar Sarjana

Informatika Universitas Muhammadiyah Malang

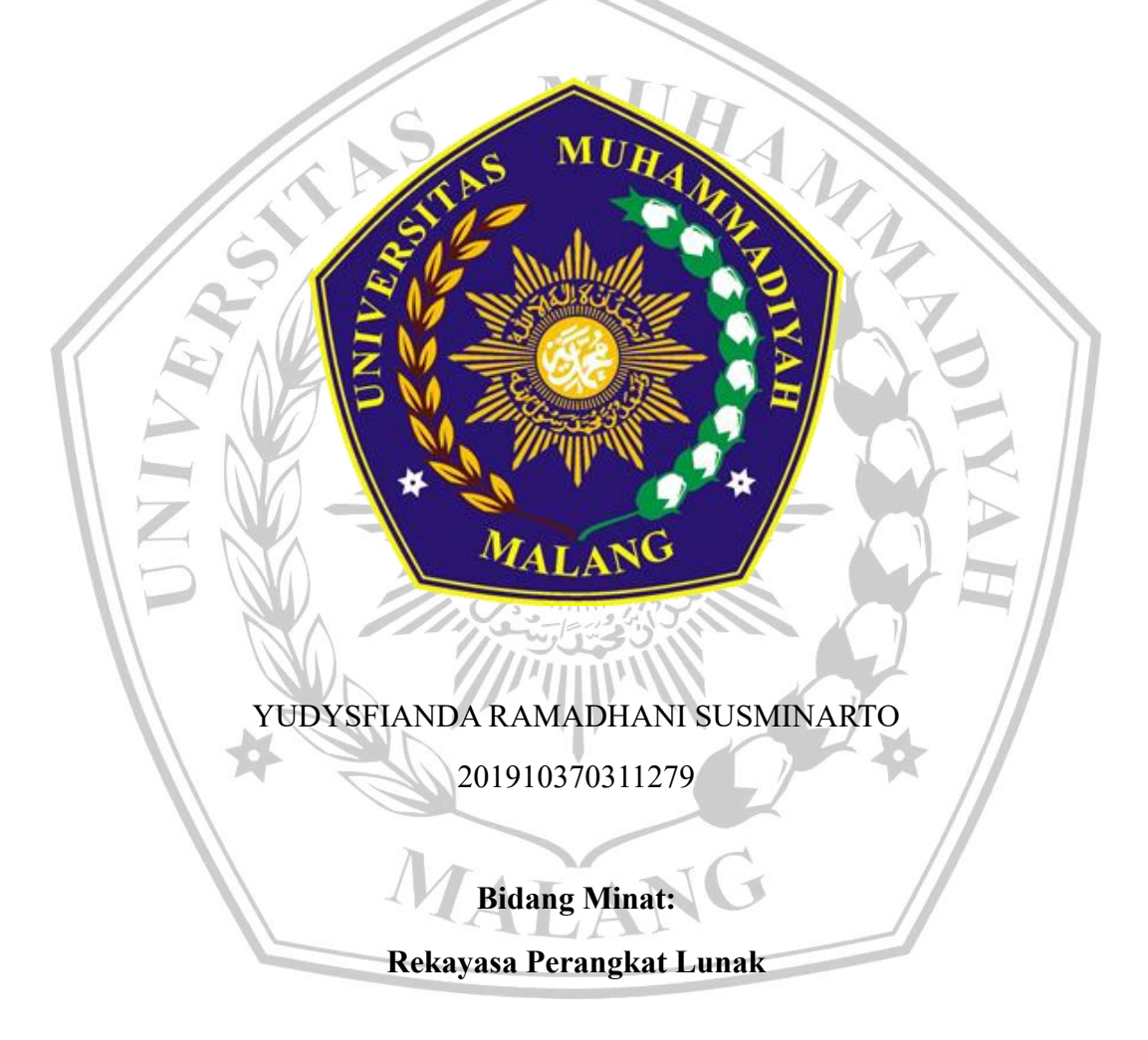

# **PROGRAM STUDI INFORMATIKA**

## **FAKULTAS TEKNIK**

## **UNIVERSITAS MUHAMMADIYAH MALANG**

# **LEMBAR PERSETUJUAN**

# <span id="page-1-0"></span>**PENERAPAN** *DESIGN SPRINT METHOD* **DALAM PERANCANGAN UI/UX APLIKASI DESTINASI WISATA KULINER SEBAGAI MEDIA INFORMASI**

**TUGAS AKHIR**

**Sebagai Persyaratan Guna Meraih Gelar Sarjana Strata 1 Informatika Universitas Muhammadiyah Malang**

Menyetujui,

Malang, *15 November 2023*

Dosen Pembimbing 1

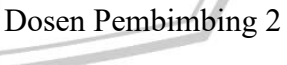

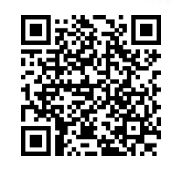

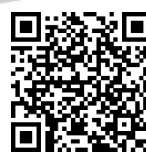

**Ir. Wahyu Andhyka Kusuma S.Kom,** 

**M.Kom. NIP. 10814100543PNS.** **Didih Rizki Chandranegara S.kom.,** 

**M.Kom**

**NIP. 180302101992PNS.**

#### **LEMBAR PENGESAHAN**

# <span id="page-2-0"></span>PENERAPAN DESIGN SPRINT METHOD DALAM PERANCANGAN UI/UX APLIKASI DESTINASI WISATA KULINER SEBAGAI MEDIA INFORMASI

#### **TUGAS AKHIR**

Sebagai Persyaratan Guna Meraih Gelar Sarjana Strata 1 Informatika Universitas Muhammadiyah Malang

Disusun Oleh:

## YUDYSFIANDA RAMADHANI SUSMINARTO

# 201910370311279

Tugas Akhir ini telah diuji dan dinyatakan lulus melalui sidang majelis penguji

pada tanggal 15 November 2023

Menyetujui,

Dosen Penguji 1

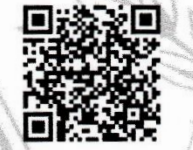

Hariyady S.Kom, MT.

Dosen Penguji 2

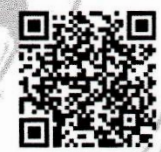

Evi Dwi Wahyuni S.Kom., M.Kom.

NIP. 10816120588PNS.

**LIAN** 

NIP. 10817030595PNS.

Mengetahui, Ketua Jurusan Informatika

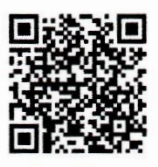

Ir.<sup>F</sup>Galih Wasis Wicaksono S.kom. M.Cs. NIP. 10814100541PNS.

#### **LEMBAR PERNYATAAN**

<span id="page-3-0"></span>Yang bertanda tangan dibawah ini :

: YUDYSFIANDA RAMADHANI SUSMINARTO **NAMA** : 201910370311279 **NIM** 

FAK./JUR. : Informatika

Dengan ini saya menyatakan bahwa Tugas Akhir dengan judul "PENERAPAN DESIGN SPRINT METHOD DALAM PERANCANGAN UI/UX APLIKASI DESTINASI WISATA KULINER SEBAGAI MEDIA INFORMASI" beserta seluruh isinya adalah karya saya sendiri dan bukan merupakan karya tulis orang lain, baik sebagian maupun seluruhnya, kecuali dalam bentuk kutipan yang telah disebutkan sumbernya.

Demikian surat pernyataan ini saya buat dengan sebenar-benarnya. Apabila kemudian ditemukan adanya pelanggaran terhadap etika keilmuan dalam karya saya ini, atau ada klaim dari pihak lain terhadap keaslian karya saya ini maka saya siap menanggung segala bentuk resiko/sanksi yang berlaku.

Mengetahui, **Dosen Pembimbing** 

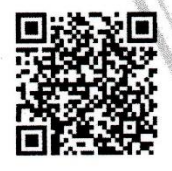

Ir. Wahyu Andhyka Kusuma S.Kom, M.Kom.

Malang, 15 November 2023 Yang Membuat Pernyataan

6FAJX595372527

YUDYSFIANDA RAMADHANI **SUSMINARTO** 

#### **ABSTRAK**

<span id="page-4-0"></span>Kabupaten Jombang dikenal sebagai penggemar wisata kuliner, sesuai data dalam pendapatan pajak daerah oleh BPD, kuliner memiliki pajak pendapatan tertinggi dibandingkan dengan pajak penginapan dan hiburan. Meski demikian, observasi juga dilakukan dengan menunjukkan kurangnya informasi terkait wisata kuliner di wilayah ini. Survei pra-penelitian yang dilakukan kepada 40 warga menunjukkan berbagai masalah, seperti ketidakakuratan informasi harga, alamat yang tidak jelas, dan jam buka yang tidak terperinci. Hal ini berdampak negatif pada pengalaman kuliner wisatawan dan dapat mengurangi daya tarik kabupaten Jombang dalam jangka panjang. Belum terdapat media informasi khusus mengenai wisata kuliner di kabupaten Jombang. Untuk mengatasi masalah ini, penulis merancang sebuah aplikasi berbasis mobile, Kuliner Beriman, yang akan menyediakan informasi kuliner yang lengkap dan akurat, serta fitur reservasi. Penelitian ini menggunakan metode *design sprint* dengan fokus pada kebutuhan pengguna, yaitu para wisatawan kuliner. Terdapat beberapa tahap untuk melakukan perancangan ui/ux aplikasi diantaranya: *understand, diverge, decide, prototype*, dan *validate*. Hasil penelitian ini menghasilkan prototipe aplikasi Kuliner Beriman dengan nilai *system usability scale* (SUS) sebesar 80 kategori B (*Good*). Ini menunjukkan bahwa rancangan ini dapat diterima oleh pengguna dan diharapkan dapat memperbaiki pengalaman wisata kuliner di Kabupaten Jombang.

**Kata kunci**: *prototype, user interface, user experience, design sprint, system*  MATA *usability scale.*

#### *ABSTRACT*

<span id="page-5-0"></span>Jombang Regency is known as a fan of culinary tourism, according to data on local tax revenue by BPD, culinary has the highest tax revenue compared to lodging and entertainment taxes. However, observations also showed a lack of information related to culinary tourism in the region. A pre-research survey conducted among 40 residents showed various problems, such as inaccurate price information, unclear addresses, and undetailed opening hours. This hurts tourists' culinary experience and may reduce the attractiveness of the Jombang district in the long run. There are no specialized information media about culinary tourism in the Jombang district. To solve this problem, the author designed a mobile-based application, Culinary Beriman, which will provide complete and accurate culinary information, as well as a reservation feature. This research uses the design sprint method with a focus on user needs, namely culinary tourists. There are several stages to designing UI/UX applications including understanding, diverging, deciding, prototyping, and validating. The results of this study produced a prototype of the Beriman Culinary application with a system usability scale (SUS) value of 80 category B (Good). This shows that this design can be accepted by users and is expected to improve the culinary tourism experience in Jombang Regency.

*Keywords: prototype, user interface, user experience, design sprint, system usability scale.*

MALAN

#### **LEMBAR PERSEMBAHAN**

<span id="page-6-0"></span>Puji syukur kepada Allah SWT atas rahmat dan karunia-Nya sehingga penulis dapat menyelesaikan Tugas Akhir ini. Penulis menyampaikan ucapan terima kasih yang sebesar-besarnya kepada:

- 1. Allah SWT yang telah memberikan kemudahan, kesehatan dan segalanya, sehingga penulis dapat menyelesaikan tugas akhir.
- 2. Dekan Fakultas Teknik dan jajaran Dekanat Fakultas Teknik
- 3. Ketua Program Studi Informatika
- 4. Bapak Wahyu Andhyka Kusuma, S.Kom, M.Kom. Selaku dosen pembimbing pertama.
- 5. Bapak Didih Rizki Chandranegara, S.Kom, M.Kom. Selaku dosen pembimbing kedua.
- 6. Dosen penguji.
- 7. Dosen dan staff Program Studi Informatika yang telah memberikan ilmu dan bantuan selama masa perkuliahan.
- 8. Seluruh keluarga penulis terutama bapak, ibu dan kakak yang sudah memberikan kepercayaan, kesabaran penuh, rela memberikan dukungan moral, material, dan mendoakan selama perkuliahan.
- 9. Seluruh pihak terkait yang tidak dapat penulis sebutkan satu persatu, telah terlibat membantu penulis dalam proses penelitian tugas akhir ini.

*"Terwujud tidak terwujud, tetaplah bersujud"*

MAT

Malang, 18 Oktober 2023

Yudysfianda Ramadhani Susminarto

## **KATA PENGANTAR**

<span id="page-7-0"></span>Dengan ini memanjatkan puji syukur kehadirat Allah SWT. Atas limpahan rahmat dan hidayat-NYA sehingga peneliti dapat menyelesaikan tugas akhir yang berjudul:

#### **"PENERAPAN** *DESIGN SPRINT METHOD* **DALAM PERANCANGAN UI/UX APLIKASI DESTINASI WISATA KULINER SEBAGAI MEDIA INFORMASI"**

Didalam tulisan ini disajikan pokok-pokok bahsan yang meliputi latar belakang, metode penelitian sertah hasil dan pembahasan yang telah didapatkan pada proses penelitian ini. Diberikan kesimpulan berdasarkan hasil yang telah didapat pada proses penelitian.

Peneliti menyadari sepenuhnya bahwa dalam penulisan tugas akhir ini masih banyak kekurangan dan keterbatasan. Oleh karena itu peneliti mengharapkan saran yang membangun agar tulisan ini bermanfaat bagi perkembangan ilmu pengetahuan.

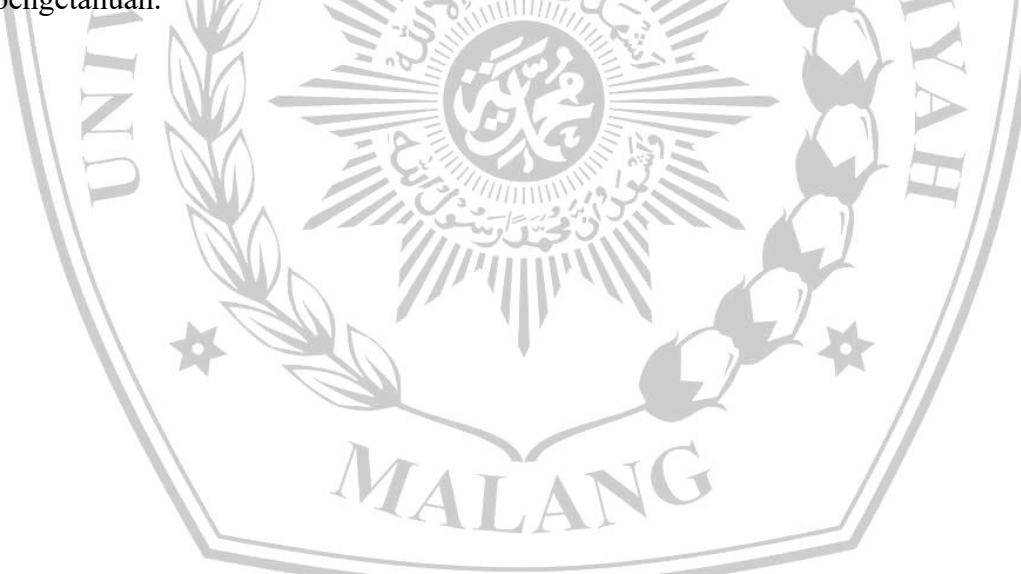

Malang, 18 Oktober 2023

Yudysfianda Ramadhani Susminarto

# **DAFTAR ISI**

<span id="page-8-0"></span>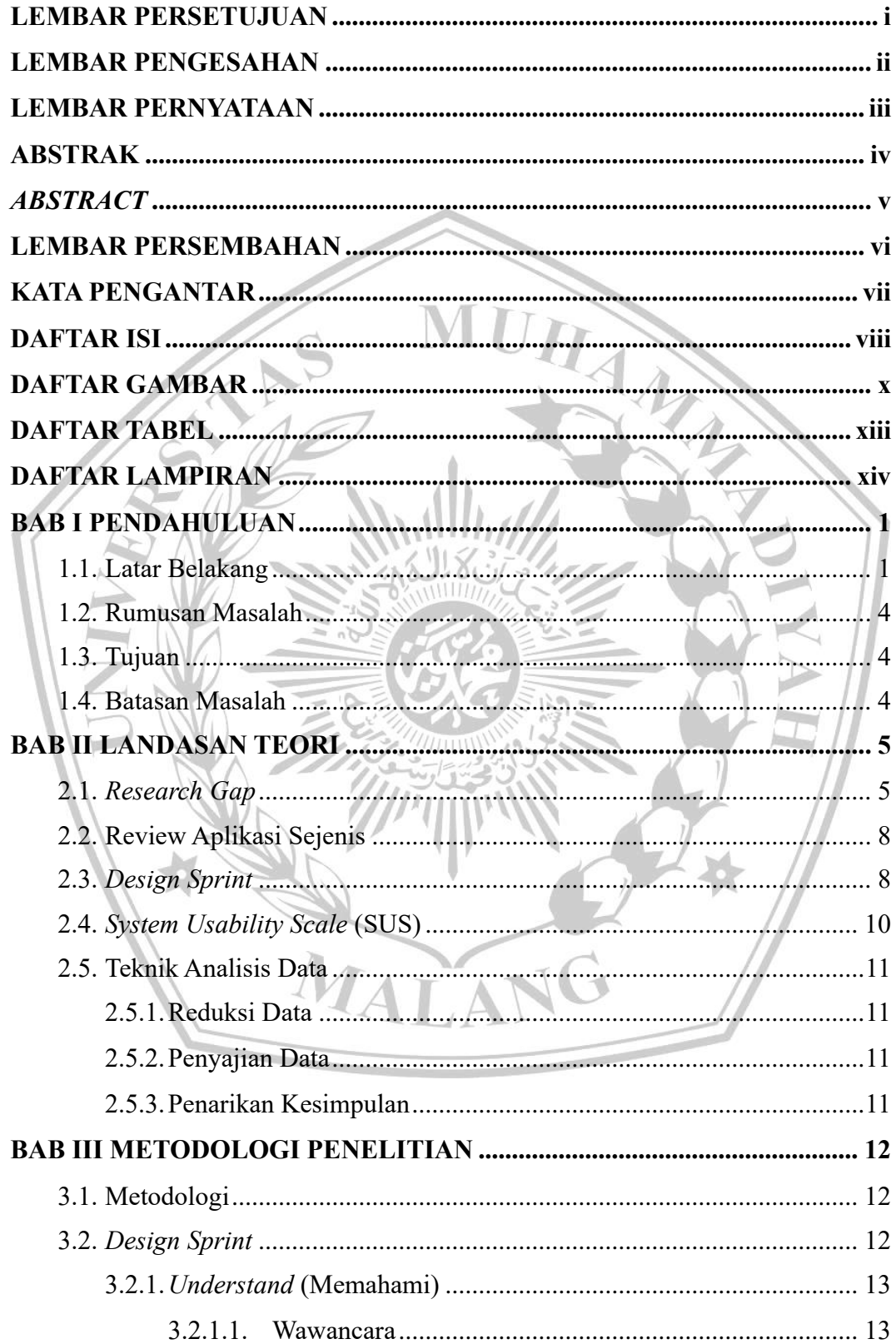

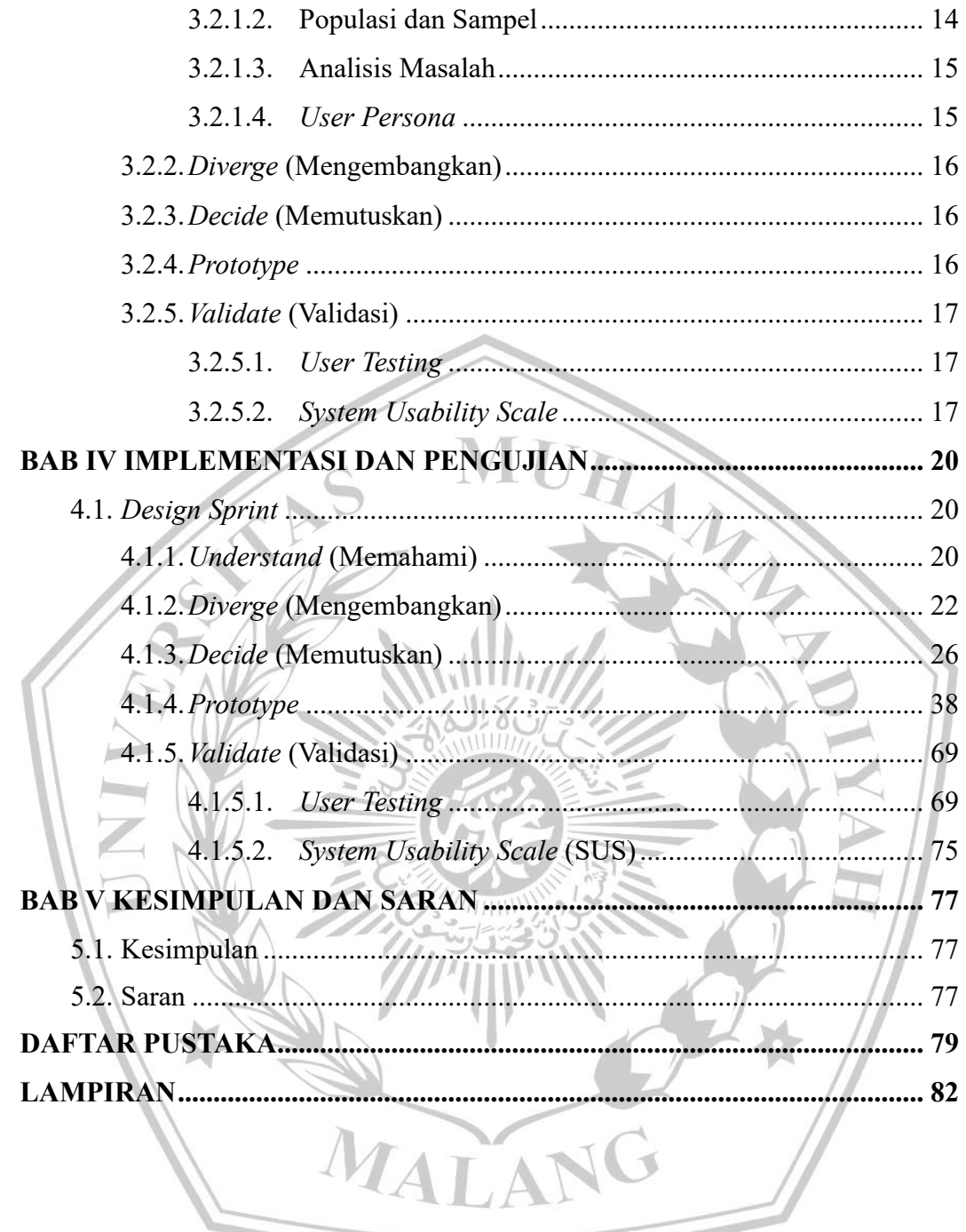

# **DAFTAR GAMBAR**

<span id="page-10-0"></span>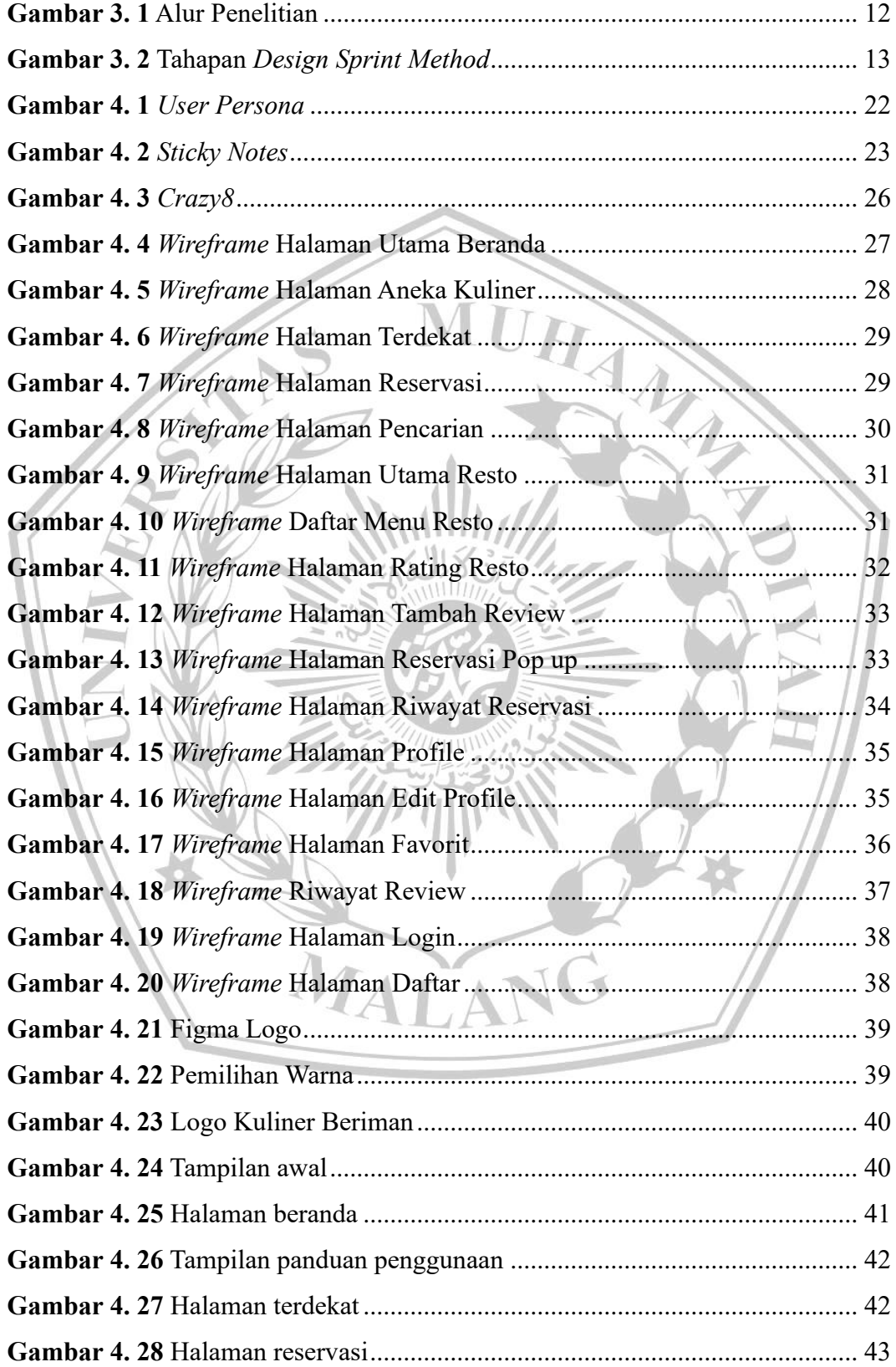

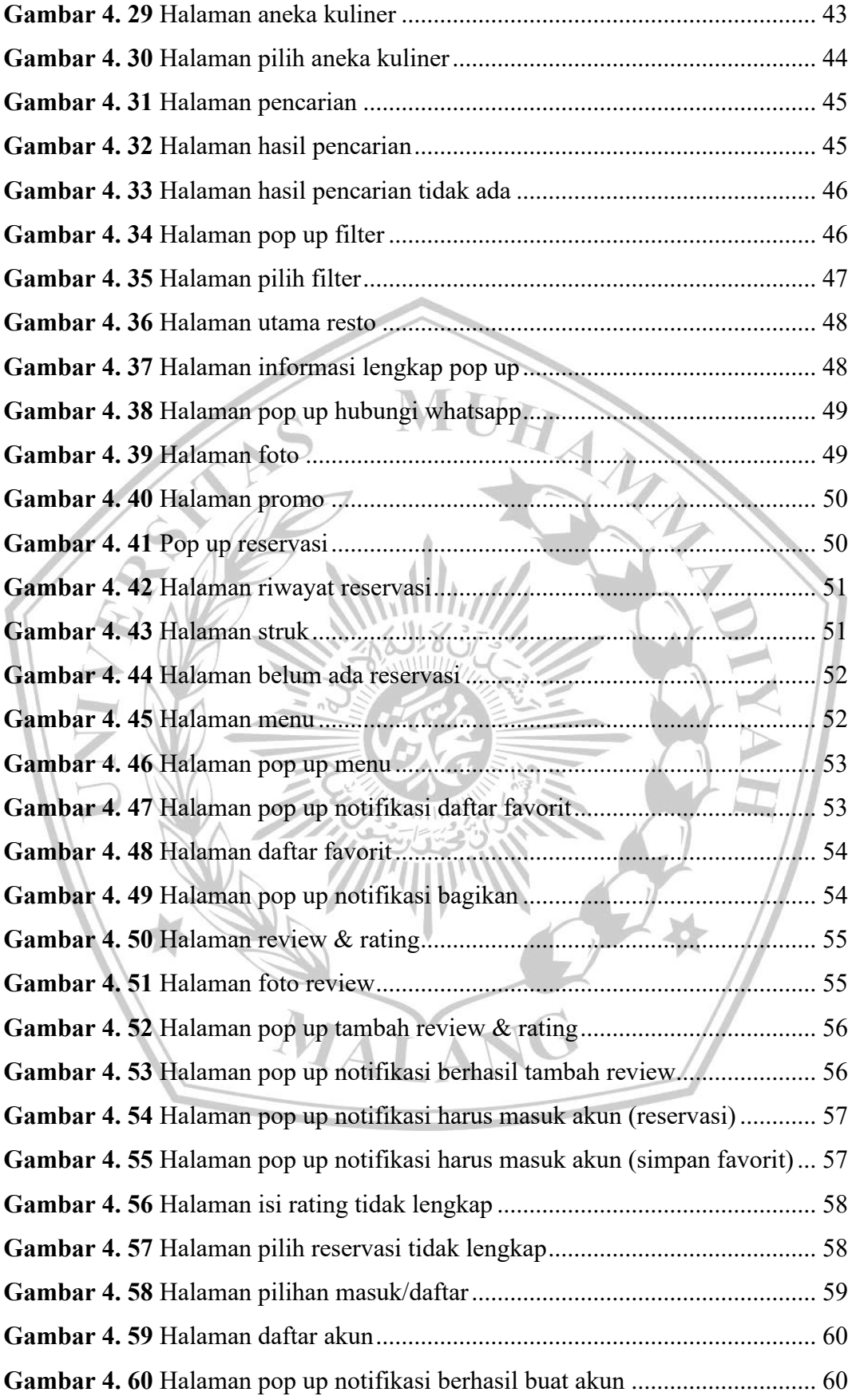

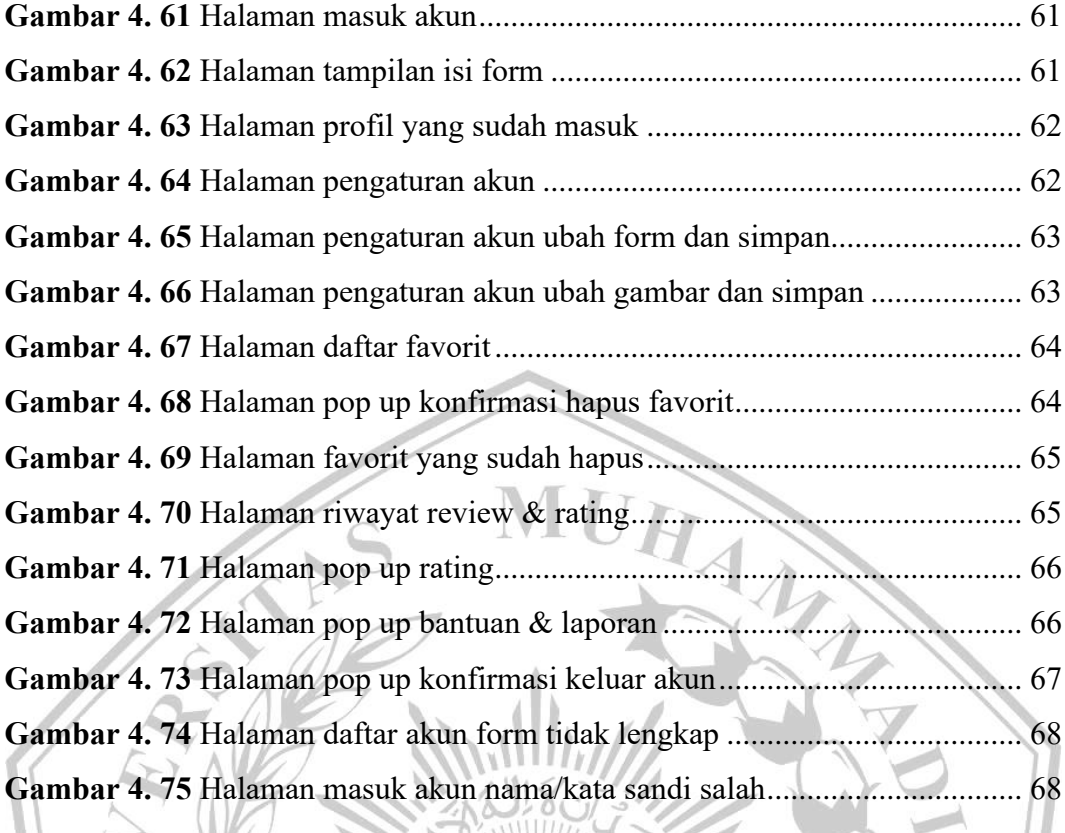

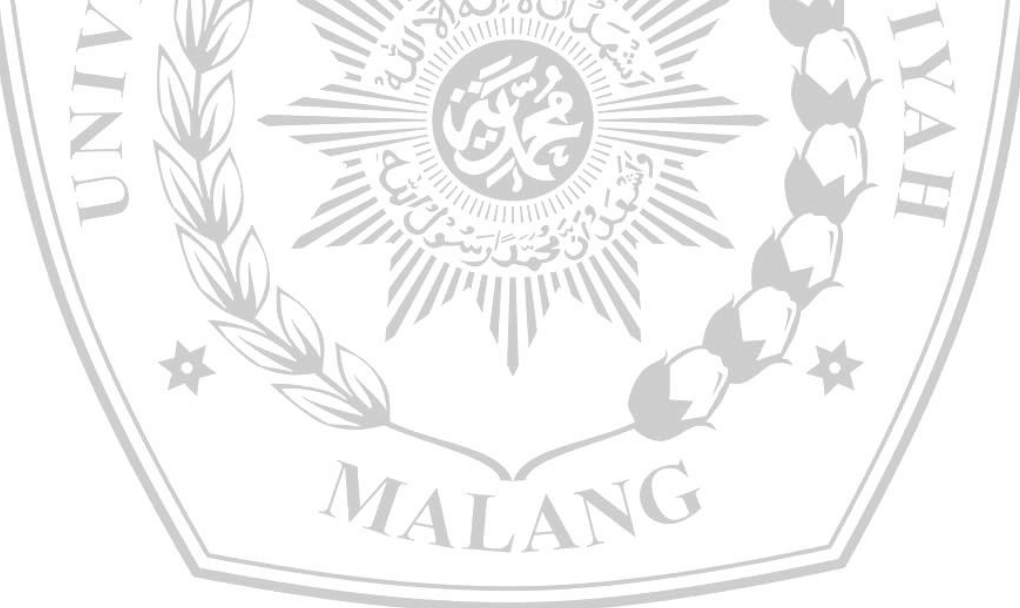

# **DAFTAR TABEL**

<span id="page-13-0"></span>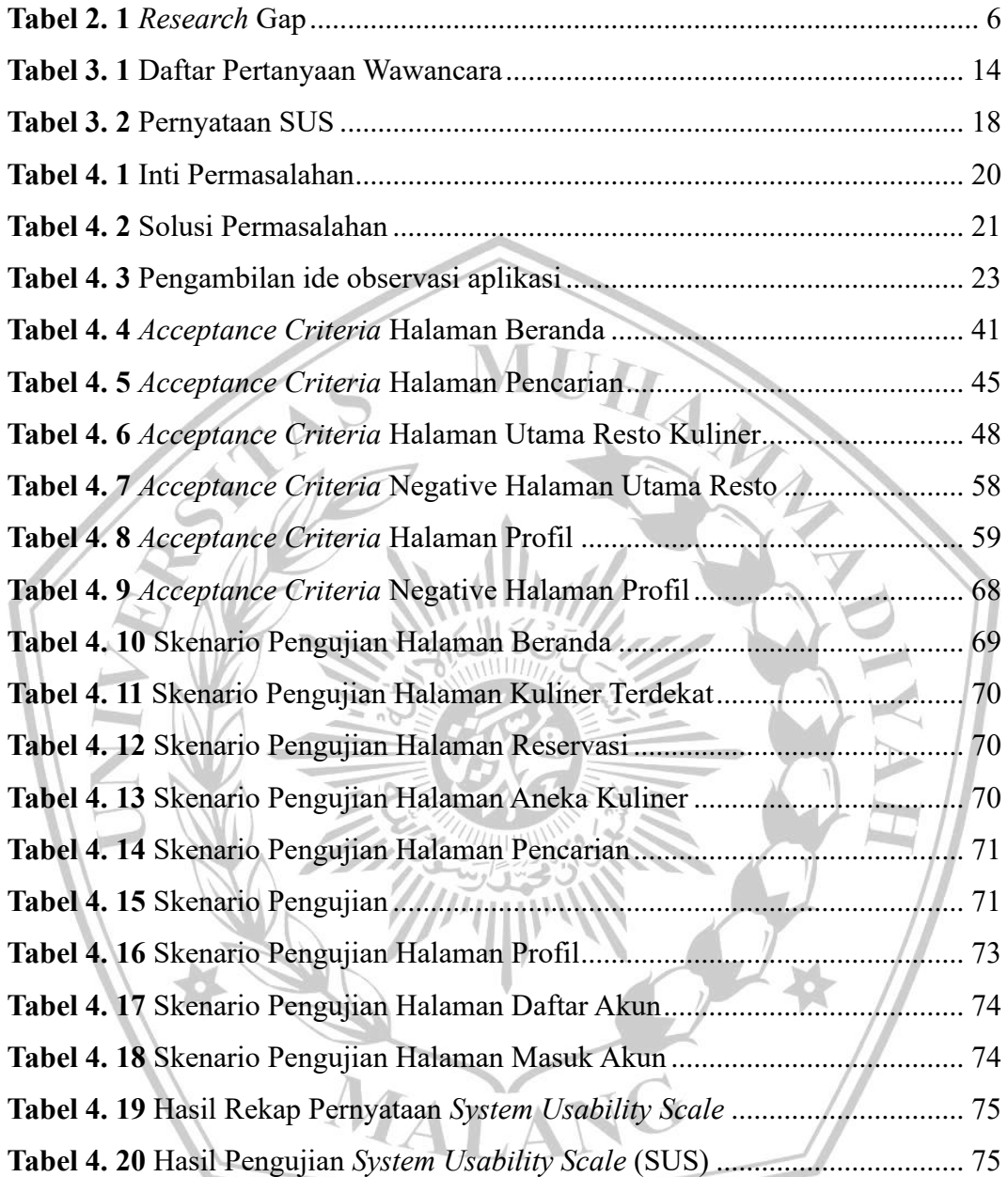

# **DAFTAR LAMPIRAN**

<span id="page-14-0"></span>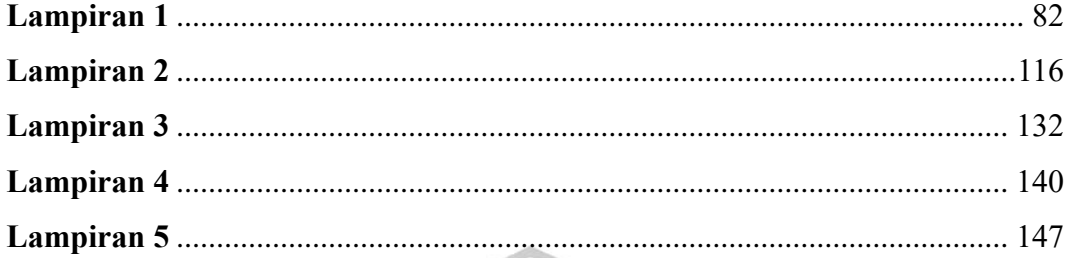

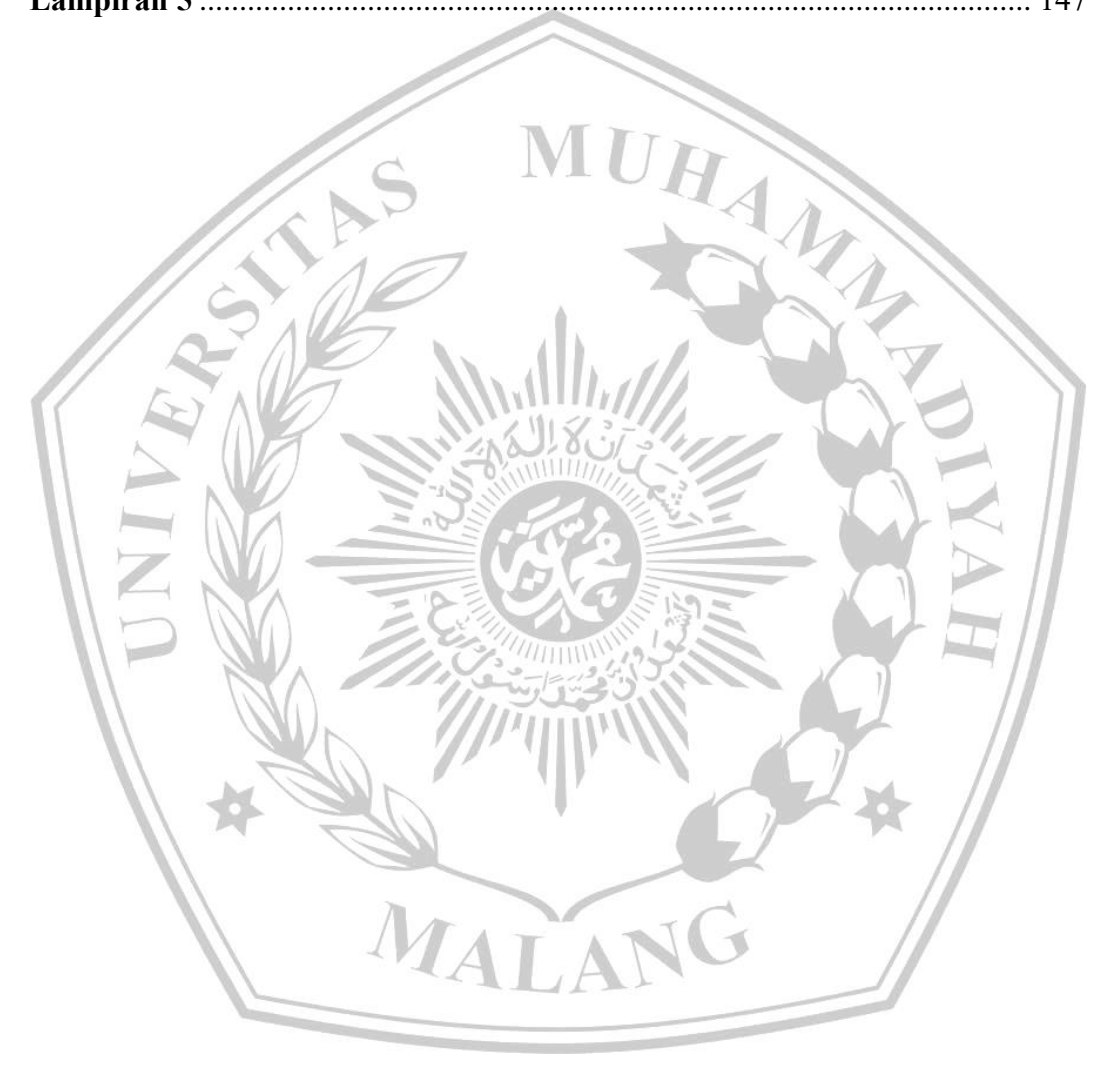

#### **DAFTAR PUSTAKA**

- [1] *Kabupaten Jombang Dalam Angka 2023*. BPS Kabupaten Jombang, 2023. [https://jombangkab.bps.go.id/publication/2023/02/28/252ea355997456e4892](https://jombangkab.bps.go.id/publication/2023/02/28/252ea355997456e48926dfe8/kabupaten-jombang-dalam-angka-2023.html) [6dfe8/kabupaten-jombang-dalam-angka-2023.html](https://jombangkab.bps.go.id/publication/2023/02/28/252ea355997456e48926dfe8/kabupaten-jombang-dalam-angka-2023.html)
- [2] "Jumlah dan jenis Pajak Daerah Satu Data Jombang." [https://sambang.jombangkab.go.id/front/data/530-jumlah-dan-jenis-pajak](https://sambang.jombangkab.go.id/front/data/530-jumlah-dan-jenis-pajak-daerah)[daerah](https://sambang.jombangkab.go.id/front/data/530-jumlah-dan-jenis-pajak-daerah)
- [3] A. Tri Anggara, "Analisis dan Perancangan User Interface Pada Sistem Informasi Kepegawaian (SIMPEG) Badan Kepegawaian dan Pengembangan Sumber Daya Manusia Kabupaten Sumenep Dengan Metode User Centered Design (UCD) Based on Contextual Design," Universitas Dinamika, 2020. [https://repository.dinamika.ac.id/id/eprint/5276/1/15410100164-2020-](https://repository.dinamika.ac.id/id/eprint/5276/1/15410100164-2020-UNIVERSITASDINAMIKA.pdf) [UNIVERSITASDINAMIKA.pdf](https://repository.dinamika.ac.id/id/eprint/5276/1/15410100164-2020-UNIVERSITASDINAMIKA.pdf)
- [4] R. Ramadan, H. M. Az-Zahra, and R. I. Rokhmawati, "Perancangan User Interface Aplikasi EzyPay menggunakan Metode Design Sprint (Studi Kasus PT. Arta Elektronik Indonesia)," *Jurnal Pengembangan Teknologi Informasi dan Ilmu Komputer*, vol. Vol. 3, No. 9, pp. 8831–8840, Sep. 2019.
- [5] R. Banfield, C. T. Lombardo, and T. Wax, *Design Sprint: A Practical Guidebook for Building Great Digital Products*. 2015.
- [6] Nelianli Yan Jaya, "Penerapan Metode Design Sprint Dalam Perancangan UI/UX Aplikasi Pengingat Sarapan," *SATIN*, vol. 8, no. 2, Dec. 2022, doi: 10.33372/stn.v8i2.892.
- [7] H. P. P. Anjani, S. T. Raharjo, and M. S. Perdhana, "ANALISIS FAKTOR-FAKTOR YANG MEMPENGARUHI SOCIAL MEDIA USAGE TERHADAP KINERJA BISNIS (Studi Pada UMKM Batik di Kota Semarang)," *Jurnal Sains Pemasaran Indonesia (Indonesian Journal of Marketing Science)*, vol. 17, no. 2, pp. 152–163, Apr. 2019, doi: 10.14710/jspi.v17i2.152-163.
- [8] N. I. Khoirunisa and E. Ramadhani, "Implementasi Metode Design Sprint dalam Perancangan UI/UX Aplikasi Golek Kost Berbasis Mobile," *json*, vol. 3, no. 4, p. 464, Jun. 2022, doi: 10.30865/json.v3i4.4262.
- [9] Citra Ayu Kusrina, "Kolaborasi design sprint method dan activity centered design pada perancangan UI/UX aplikasi filantropi (studi kasus: DKM Masjid Raya Vila Inti Persada)," UIN Syarif Hidayatullah Jakarta, 2023. <https://repository.uinjkt.ac.id/dspace/handle/123456789/70587>
- [10] FARIZKY NUR PAMBUDIANTONO, "ANALISIS DAN PERANCANGAN DESAIN ANTARMUKA APLIKASI PENJUALAN MAKANAN SEHAT PADA RSI JEMURSARI SURABAYA DENGAN METODE DESIGN SPRINT," INSTITUT BISNIS DAN INFORMATIKA STIKOM SURABAYA, 2019. [https://repository.dinamika.ac.id/id/eprint/3646/1/15410100067-2019-](https://repository.dinamika.ac.id/id/eprint/3646/1/15410100067-2019-STIKOMSURABAYA.pdf) [STIKOMSURABAYA.pdf](https://repository.dinamika.ac.id/id/eprint/3646/1/15410100067-2019-STIKOMSURABAYA.pdf)
- [11] H. Wendri, J. Dedy Irawan, and A. Faisol, "PENERAPAN LOCATION BASED SERVICE UNTUK PENCARIAN LOKASI RAPAT MENGGUNAKAN METODE DESIGN SPRINT," *jati*, vol. 4, no. 2, pp. 144– 149, Oct. 2020, doi: 10.36040/jati.v4i2.2694.
- [12] V. F. A. Sari, Y. A. Kanthi, and S. Yahya, "Perancangan User Interface Aplikasi E-Nelayan Berbasis Mobile Menggunakan Metode Design Sprint," *Mata Visual*, vol. 4, no. 01, pp. 14–26, Mar. 2022, doi: 10.32664/mavis.v4i01.652.
- [13] M. F. R. Noor, "PERANCANGAN PROTOTYPE UI/UX APLIKASI E-COMMERCE PENJUALAN JASA DESAIN MENGGUNAKAN MODEL DESIGN SPRINT," Undergraduate, University of Muhammadiyah Malang, 2019.<https://eprints.umm.ac.id/52915/>
- [14] E. Arce, A. Suárez-García, J. A. López-Vázquez, and M. I. Fernández-Ibáñez, "Design Sprint: Enhancing STEAM and engineering education through agile prototyping and testing ideas," *Thinking Skills and Creativity*, vol. 44, p. 101039, Jun. 2022, doi: 10.1016/j.tsc.2022.101039.
- [15] W. Martinez, A. L. Threatt, S. T. Rosenbloom, K. A. Wallston, G. B. Hickson, and T. A. Elasy, "A Patient-Facing Diabetes Dashboard Embedded in a Patient Web Portal: Design Sprint and Usability Testing," *JMIR Human Factors*, vol. 5, no. 3, p. e9569, Sep. 2018, doi: 10.2196/humanfactors.9569.
- [16] A. A. Andryadi and N. Hasri Fatonah, "ANALISIS USER EXPERIENCE DAN USER INTERFACE (UI/UX) PADA WEBSITE MENGGUNAKAN METODEGOOGLE DESIGN SPRINT," *jtb*, vol. 3, no. 2, pp. 137–144, Dec. 2021, doi: 10.37087/jtb.v3i2.61.
- [17] Jake Knapp, John Zeratsky, and Braden Kowitz, *Sprint. How to Solve Big Problems and Test New Ideas in Just Five Days*. 2016.
- [18] M. S. Hartawan, "PENERAPAN USER CENTERED DESIGN (UCD) PADA WIREFRAME DESAIN USER INTERFACE DAN USER EXPERIENCE APLIKASI SINOPSIS FILM," *JEIS*, vol. 2, no. 1, pp. 43–47, Jan. 2022, doi: 10.56486/jeis.vol2no1.161.
- [19] R. Muzawi, S. Imardi, and Y. Efendi, "Prototype Kacamata Pemandu bagi Tunanetra dengan Keterbatasan Penglihatan," *SATIN*, vol. 6, no. 1, pp. 106– 113, Jun. 2020, doi: 10.33372/stn.v6i1.621.
- [20] W. L. in R.-B. U. Experience, "Usability 101: Introduction to Usability," Nielsen Norman Group. [https://www.nngroup.com/articles/usability-101](https://www.nngroup.com/articles/usability-101-introduction-to-usability/) [introduction-to-usability/](https://www.nngroup.com/articles/usability-101-introduction-to-usability/)
- [21] J. Brooke, "SUS: a retrospective," *Journal of Usability Studies*, vol. 8, pp. 29– 40, Jan. 2013.
- [22] S. Sarosa, *Analisis Data Penelitian Kualitatif*. PT Kanisius. <https://books.google.co.id/books?id=YY9LEAAAQBAJ>
- [23] Sugiyono;, *E-Book Metode Penelitian Kuantitatif, Kualitatif, dan RD*. Alfabeta, 2013. [https://elibrary.stikesghsby.ac.id/index.php?p=show\\_detail&id=1879&keyw](https://elibrary.stikesghsby.ac.id/index.php?p=show_detail&id=1879&keywords=) [ords=](https://elibrary.stikesghsby.ac.id/index.php?p=show_detail&id=1879&keywords=)
- [24] R. F. Arifin, "Pengalaman Ibu dalam Merawat Anak dengan Tuberkulosisi Paru di Wilayah Kecamatan Babakan Ciparay Kota Bandung," masters, STIKES Darul Azhar, 2016. doi: 10/Daftar%20Riwayat%20Hidup%20Lampiran%209.pdf.
- [25] N. F. Amin, S. Garancang, and K. Abunawas, "Konsep Umum Populasi dan Sampel dalam Penelitian," *PILAR*, vol. 14, no. 1, pp. 15–31, 2023.
- [26] B. A. D. Hartono, "BUSINESS PLAN Perencanaan Bisnis Car Wash di Semarang 'BAPE Car Wash,'" other, UNIKA SOEGIJAPRANATA SEMARANG, 2019.<http://repository.unika.ac.id/19219/>
- [27] 145010031 NOVI TRI HANDAYANI, "'PERANAN ORANG TUA DALAM MENINGKATKAN KEDISIPLINAN TERHADAP PERILAKU ANAK DI MASYARAKAT' (Studi Deskriptif Di Desa Kertamulya Kecamatan Padalarang)," other, FKIP UNPAS, 2018.<http://fkip.unpas.ac.id/>
- [28] F. Nugrahani and M. Hum, "Metode penelitian kualitatif," *Solo: Cakra Books*, vol. 1, no. 1, pp. 3–4, 2014.
- [29] J. Saldaña, *The coding manual for qualitative researchers*, 2nd ed. Los Angeles: SAGE, 2013.

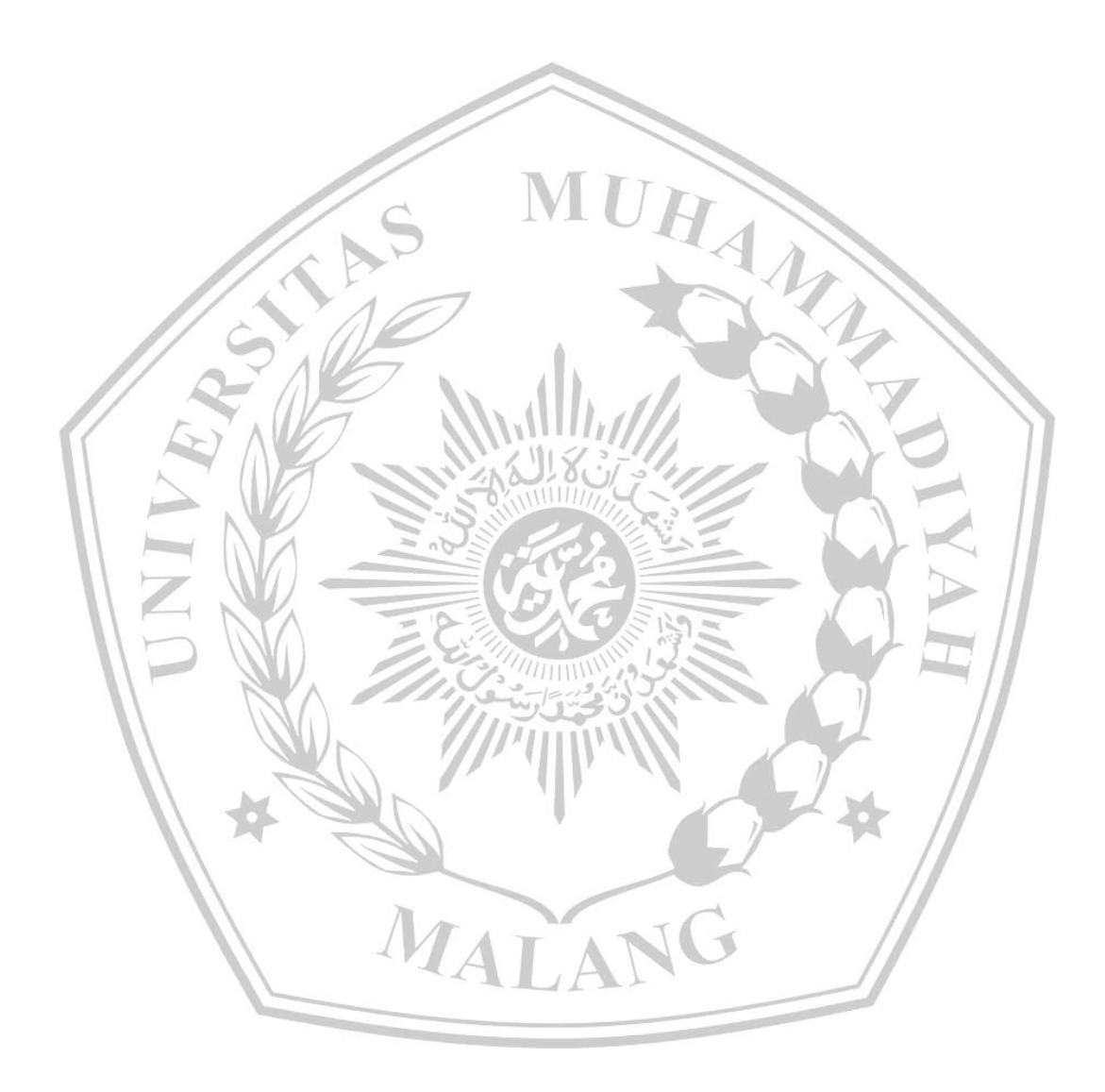

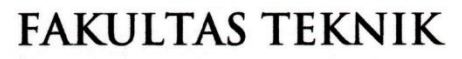

**INFORMATIKA** informatika.umm.ac.id | informatika@umm.ac.id

#### **FORM CEK PLAGIARISME LAPORAN TUGAS AKHIR**

Nama Mahasiswa

: Yudysfianda Ramadhani Susminarto

**NIM** 

: 201910370311279

**Judul TA** : PENERAPAN DESIGN SPRINT METHOD DALAM PERANCANGAN UI/UX APLIKASI DESTINASI WISATA KULINER SEBAGAI **MEDIA INFORMASI** 

Hasil Cek Plagiarisme dengan Turnitin

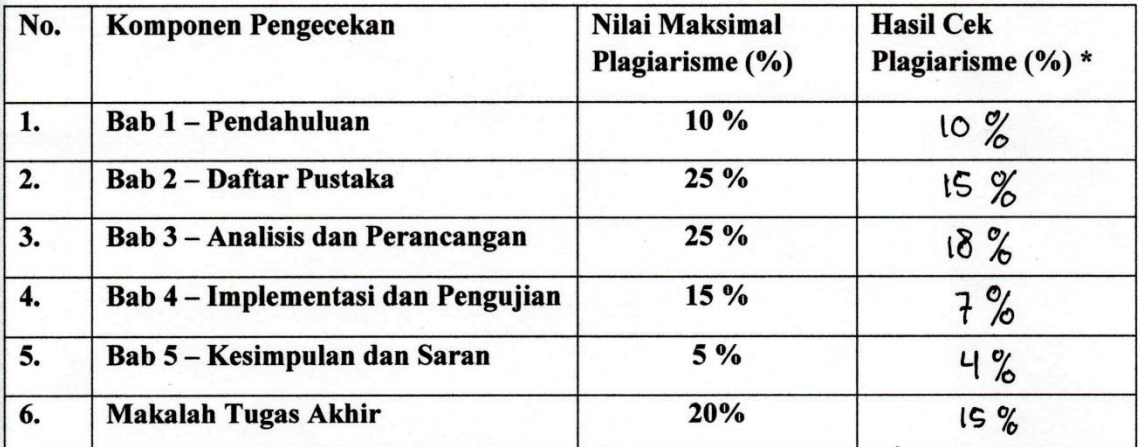

\*) Hasil cek plagiarism diisi oleh pemeriksa (staf TU)

\*) Maksimal 5 kali (4 Kali sebelum ujian, 1 kali sesudah ujian)

Mengetahui,

Pemeriksa (Staff TU)

der . . . . . . . . . . ) (.................

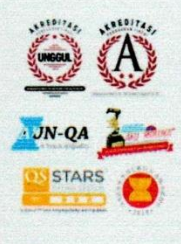

Kampus Jl. Bandun<br>P: +62 341<br>F: +62 341 **Jawa Timu** 551 253

Kampus II Jl. Bendungan Sutami No. 188 Malang, Jawa Timur<br>P: +62 341 551 149 (Hunting)<br>F: +62 341 582 060 **Kampus III** Jl. Raya Tlogomas No.246 Malang, Jawa Timur<br>P: +62 341 464 318 (Hunting)<br>F: +62 341 460 435<br>E: webmaster@umm.ac.id

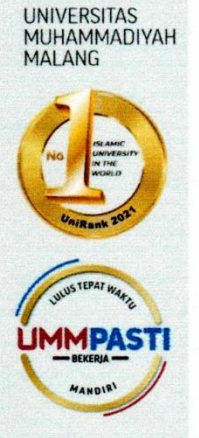